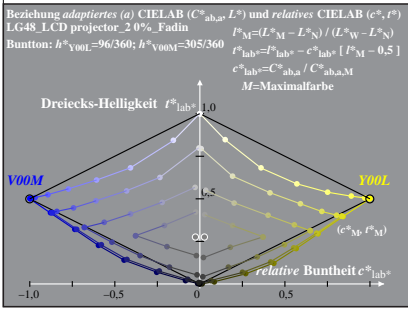

LG481−2A, 0%\_Fadin 0

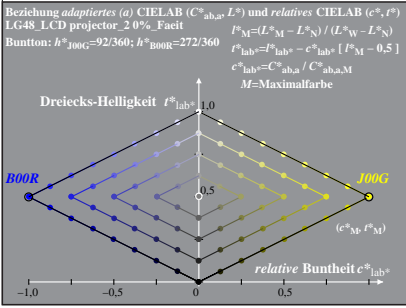

LG481−2A, 0%\_Faeit 1

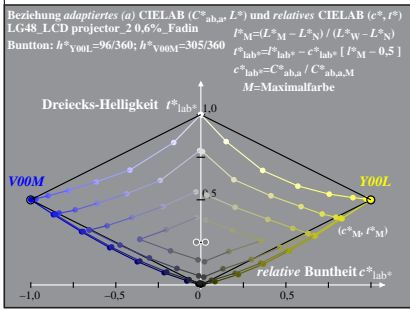

LG481−2A, 0,6%\_Fadin 0

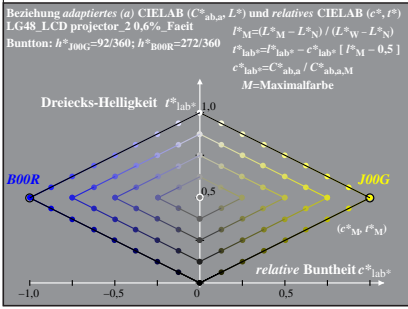

LG481−2A, 0,6%\_Faeit 1

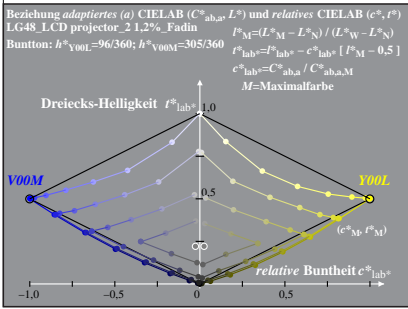

LG481−2A, 1,2%\_Fadin 0

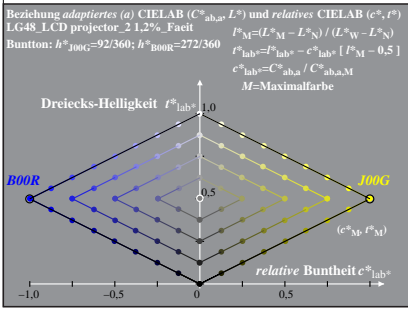

LG481−2A, 1,2%\_Faeit 1

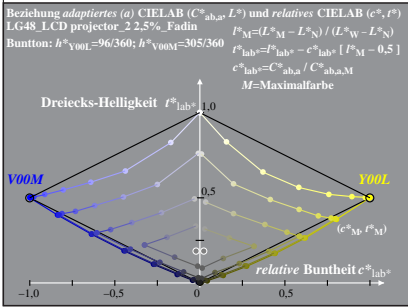

LG481−2A, 2,5%\_Fadin 0

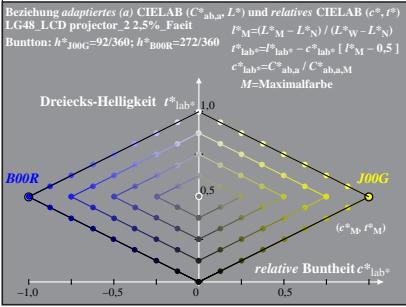

LG481−2A, 2,5%\_Faeit 1

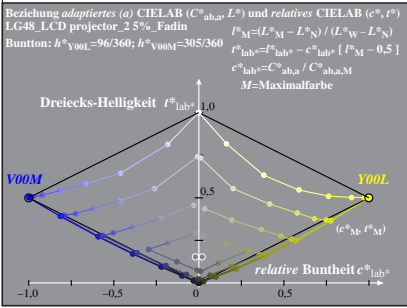

LG481−2A, 5%\_Fadin 0

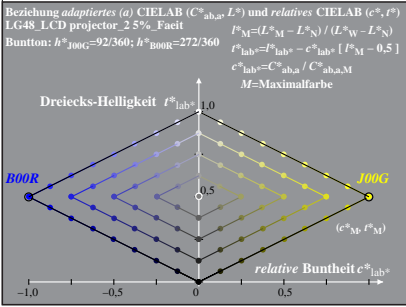

LG481−2A, 5%\_Faeit 1

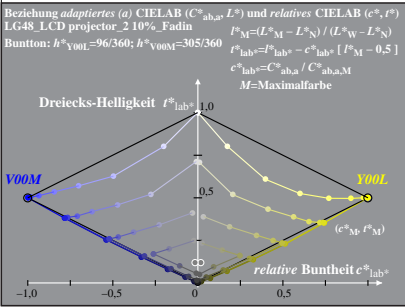

LG481−2A, 10%\_Fadin 0

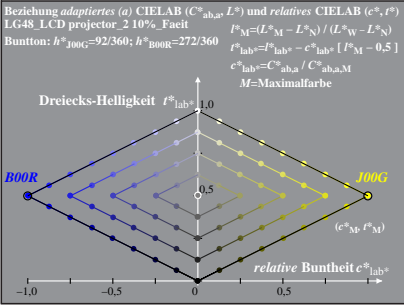

LG481−2A, 10%\_Faeit 1

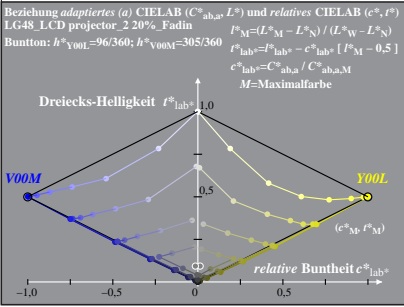

LG481−2A, 20%\_Fadin 0

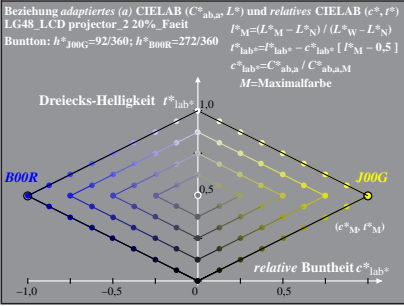

LG481−2A, 20%\_Faeit 1

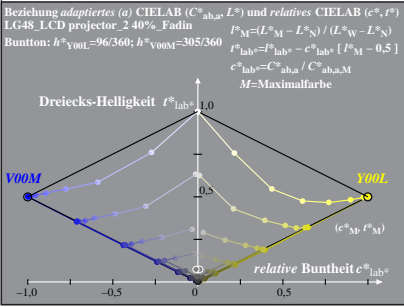

LG481−2A, 40%\_Fadin 0

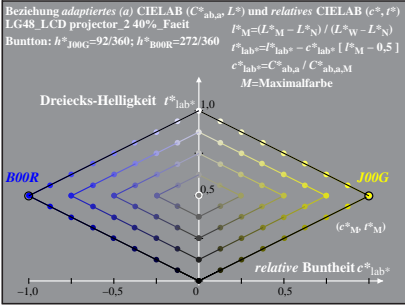